## Static Firm **Frequency**

esponse

## Participation Guidance v1.0 - March 2023

This Provider Guidance is designed to provide information to new, existing and transitioning providers of the Static Firm Frequency Response (FFR) Service, in complement to the SFFR Contractual Documents: [Service Terms,](https://www.nationalgrideso.com/document/276391/download) [Procurement Rules](https://www.nationalgrideso.com/document/276386/download) [and the Balancing Services](https://www.nationalgrideso.com/document/246716/download)  Glossary. In the event of any conflict or inconsistency between this document and the Contractual Documents, the latter shall prevail.

### The **Static Firm Frequency Response (SFFR)**

**service** makes up part of the ESO's suite of Response Services. Together these services work to control system frequency through pre and post fault conditions keeping the frequency within our licence obligations around 50Hz. SFFR provides post fault delivery when system frequency passes below a "trigger point" of 49.7Hz. When frequency reaches this trigger point the contracted SFFR units must ramp to their contracted output within 30 seconds and continue delivering at this contracted output until the end of the Maximum Response Period (30 minutes).

The ESO ran an EBGL Article 18 consultation which concluded on 28 October 2022. The consultation proposed to change how the SFFR service was procured: to move from monthly tender of the service where the tenders were on a Pay as Bid basis to a day ahead auction which would be Pay as Clear. To enable this change a new set of contractual documents for the service was required, these new contractual documents followed the same format as the new dynamic frequency suite ( DC DM and DR). This change was approved by Ofgem on 10 February. These terms and the new tender process will be live on the 1st of April 2023.

This guidance is published to support the onboarding to the new terms by existing and potential SFFR providers as well as providing additional information on participation in SFFR auctions.

This document will be updated outside of the Response Reform annual development cycle to allow for more frequent updates.

#### **Service description**

FFR is the change in active power delivered as a response to a change in system frequency. This change in active power could either be from its initial state or a predicted demand level (baseline). FFR can be non-dynamic or dynamic as follows:

Non-Dynamic (also referred to as Static) frequency response is typically a discrete service triggered at a defined frequency deviation

#### Table 1- Response Timescale for a Non-Dynamic Service

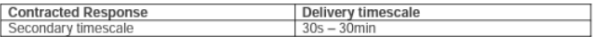

#### Figure 1- Example of a Non-Dynamic Response to a Varying Frequency

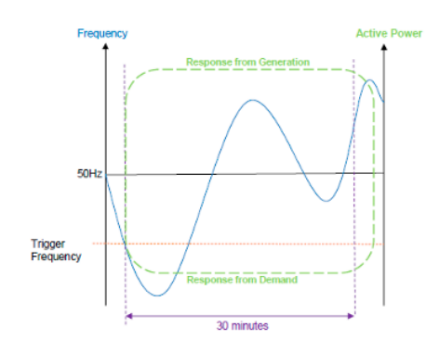

 $\bigcirc$ ontents

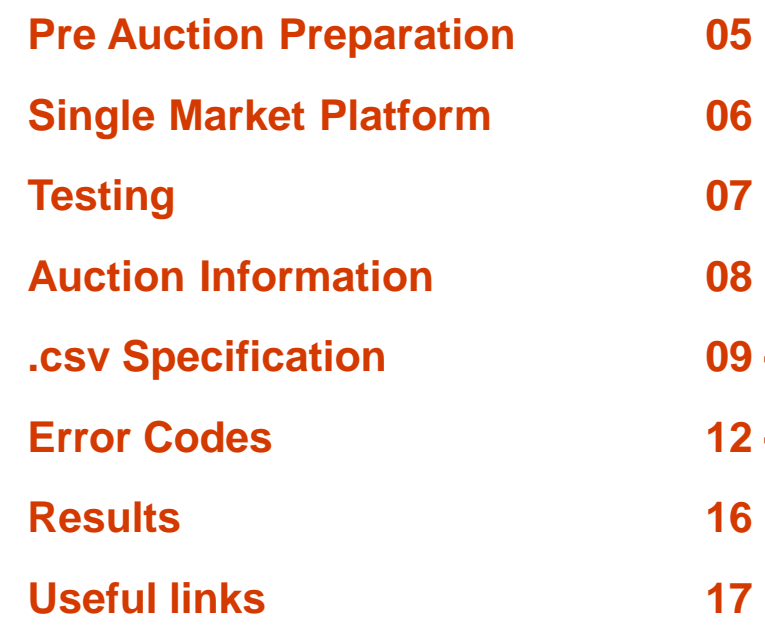

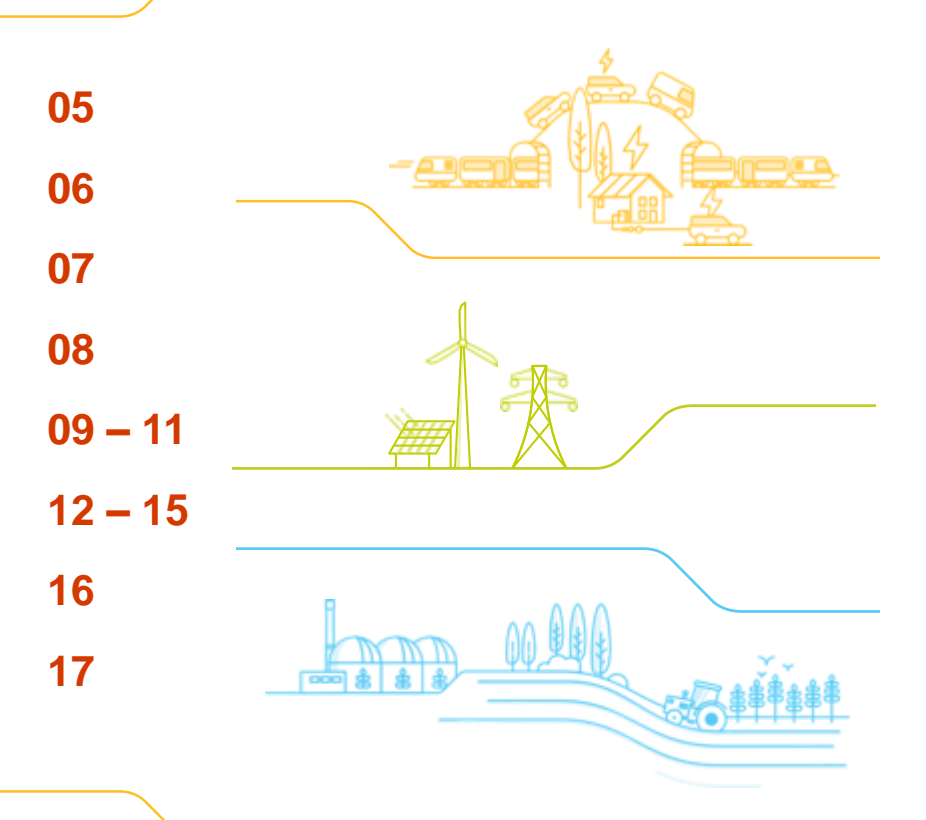

# <span id="page-3-0"></span>Guidance

**ESO** 

### **SFFR Auction – Pre Auction Preparation**

### Prior to participating in SFFR auctions you will need to complete the following actions:

### **1. SFFR tender submission provider details spreadsheet.**

The SFFR tender submission provider details spreadsheet needs to be submitted by the provider prior to first bid submission for the auctions. Once you have submitted the SFFR Tender submission provider details spreadsheet for the SFFR auctions you will **not need**  to submit this again unless you are making any amendments such as adding new units, changing tested MWs and any change of email addresses .

Note: The SFFR Tender submission provider details spreadsheet is used for the validation of tender submitted via the dedicated .box. Please note that information provided in SMP and in the Tender submission must exactly match, this includes formatting matches such as capitalisations and spacing .

### **2. Single market Platfom (SMP) registration**

Providers are required to register themselves along with units and assets on SMP and sign up to the contractual terms. The details registered on the Single Market Platform will be those used to set up the Auction with prequalified Units, this information will include MW capacity and Unit ID.

### **Service description**

FFR is the change in active power delivered as a response to a change in system frequency. This change in active power could either be from its initial state or a predicted demand level (baseline). FFR can be non-dynamic or dynamic as follows:

Non-Dynamic (also referred to as Static) frequency response is typically a discrete service triggered at a defined frequency deviation.

#### Table 1- Response Timescale for a Non-Dynamic Service

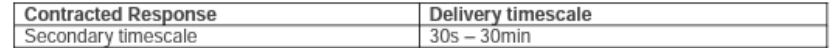

#### Figure 1- Example of a Non-Dynamic Response to a Varying Frequency

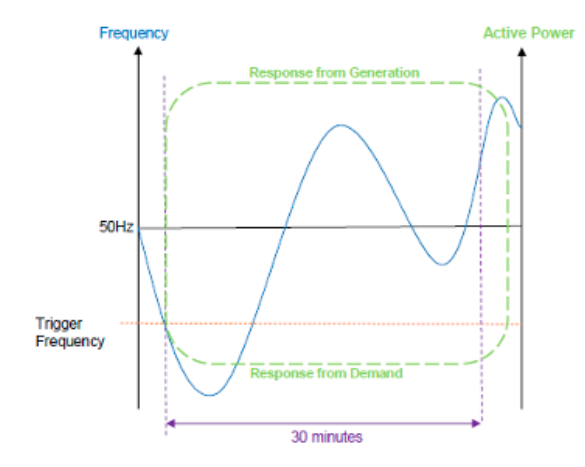

### Single Markets Platform (SMP) - Onboarding

### Prior to participating in frequency services all assets will need onboard using the Single Markets Platform.

The Single Markets Platform is a portal that aims to provide frictionless access to ESO markets through APIs which support the onboarding process for ESO markets.

To participate in the SFFR daily auctions providers must be registered on SMP. SMP allows the provider to register all the assets used top provide the service and allocate them either singularly or aggregated to a Unit ID, to aid with this API functionality for bulk uploading of large asset portfolios for is available for providers. SMP has Docusign to allow digital signing of the contractual documents

SMP registration for SFFR consists of the following:

- Provider registration
- 
- Unit registration / asset details Uploading documentation e.g. testing reports
- Signing up to the SFFR contractual terms

Comprehensive guidance on how to use the SMP and API bulk uploading of assets can be found on the ESO website

[https://www.nationalgrideso.com/industry](https://www.nationalgrideso.com/industry-information/balancing-services/single-markets-platform)-information/balancingservices/single-markets-platform

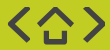

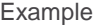

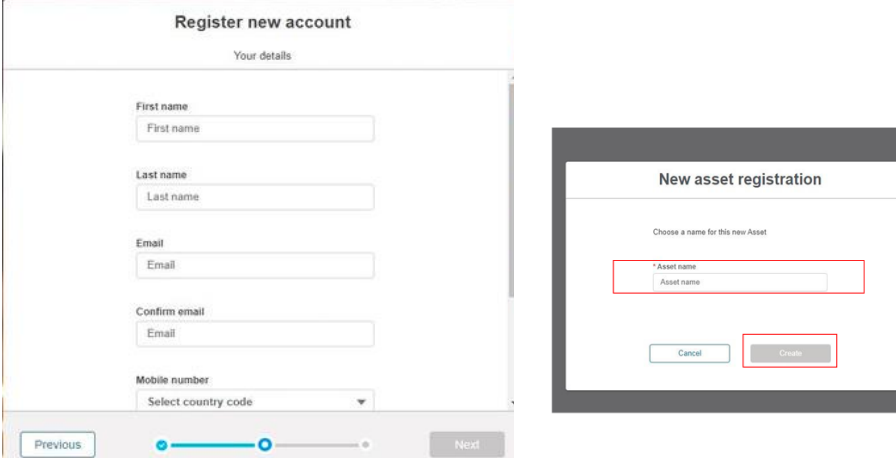

### The SMP APIS

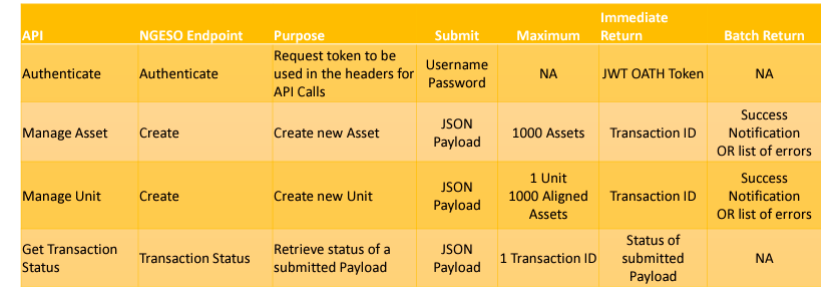

### Static FFR Testing

Prior to participating in frequency services all assets will need to have passed the pre qualification testing found in the Non Dynamic section of the Firm Frequency Response Balancing Service testing Guidance

Asset testing consists of 2 types of tests, the duration test and activation and ramping to full response. These tests are designed to show that the asset can deliver the service in line the individual service design specifiactions.

These tests can be conducted on an individual assets level or as an aggregated unit.

Asset testing is signed off by a Independent Technical Expert appointed by the Provider and the completed test report is then sent to the ESO by uploading onto Single Markets Platform

[FFR Testing Guidance](https://www.nationalgrideso.com/document/148811/download)

Example of the service design that testing will confirm that the asset can deliver

### **Appendix D - Non-Dynamic Test Assessment**

Paste test results in to Non-dynamic Excel Analysis Tool - published with User Guide. Check results against Pass Criteria

- . 'An acceptable frequency injection profile is used'.
- . The relay (or equivalent) activates at the correct contracted trigger frequency and within the permitted tolerance (±0.01Hz).
- · Sustain the response for the 30 minutes. Response volume is assessed as the minimum response observed from 30 seconds to 30 minutes following relay trigger.
- The standard deviation of active power error over a 30 minute period must not exceed 2.5% of the contracted active power change. (Standard deviation is calculated from 30 seconds to 30 minutes following relay trigger).

#### **Appendix E - Non-Dynamic Test Certificate Template**

Please use this Test Certificate format and submit to NGESO, along with the test data and CV of Prease use this Test Centricate remat and submit the ITE employed by the prospective response proving **Prospective Response Provider Company Details** Prospective Response Provider Company name Primary contact name Contact number /s Email address **Contract Details** Contract ID Service type Asset type, o.g. diesel generator, battery et-Unit make up, e.g. single or aggregated Accrecation methodology (if appropriate) Unit location / ID Test date **Static Service Details** Contracted MW Contracted response tim 30 seconds

#### Contracted duration Trigger Frequency Settin **Test Results**

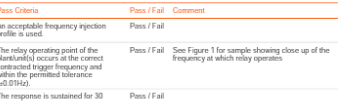

30 mins

49.7Hz

### Auction information

The SFFR auctions will be run daily at **11:30**, the Auction Gate Closure is **11:00**. Any bids submitted after 11:00 will be **rejected** for that days auction.

Providers are required to send their bids to the specified .box (see bid submissions section for details), providers can submit bids up to 14 days in advance whilst retaining the option to resubmit bids up to gate closure on the day of the auction.

All bids must use the correct SFFR bid submission file and format (csv). Bids received in the incorrect file type and/or format will be rejected and will require resubmission.

Submitted bids will receive a rejection notification if the bid file is rejected with information on why the bid has failed to be processed. Providers will then have the opportunity to amend and resubmit ahead of gate closure. Bids submitted very close to gate closure may not leave sufficient time to act on any rejection notification and resubmit an amended bid.

Providers wishing to withdraw bids should change the MW volume to Zero (0) and resubmit the SFFR bid submission file, this will not affect other previously submitted bids from the same file that are not to be withdrawn.

Example screenshot of the bid submission template

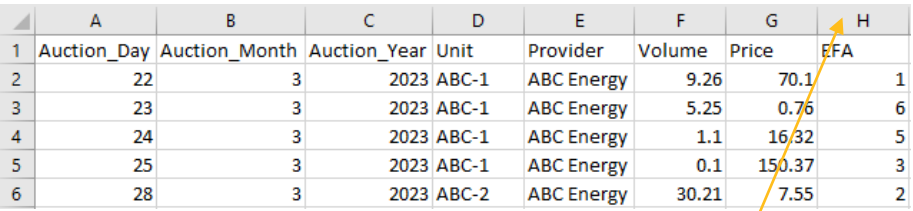

Bids are submitted on a  $E/MW/Hr$  basis and providers can only submit **one bid** per EFA block for each unit. To be able to bid a unit  $int$  all 6 EFA blocks you will need to submit  $6$  bids in the Tender submission file identifying which EFA block the bid relates to in column H (EFA). Bids spanning multiple EFA blocks are not permitted in the SFFR auction.

### **Bid Submissions**

- Please be advised that all providers are required to send their bids to [box.sffrbidsubmission@nationalgrideso.com](mailto:box.sffrbidsubmission@nationalgrideso.com)
- The email should contain a .csv attachment and the subject line must read "SFFR Auction Bid Submission"
- The bid submission tool will conduct a validation process of the .csv file. Once this process has been completed, an automated response will be sent within 5-7 minutes, indicating whether the file has been accepted or rejected
- It is important to keep in mind that the file may be rejected for various reasons, which will be highlighted in subsequent slides
- Please check that any additional lines at the bottom of the csv file have been removed. Notepad++ can be used for this
- Please send the SFFR Tender submission provider details spreadsheet prior to bid submission. Failure to do this will result in the csv file failing validation
- NOTE : The aforementioned email address and subject line must be strictly adhered to in order to receive an automated response
- To ensure compliance with the submission requirements, please be advised that the .csv file must comprise of 8 columns in the following order: Auction\_Day, Auction\_Month, Auction\_Year, Unit, Provider, Volume, Price, EFA. It is essential that the columns are in the same order as demonstrated in the example .csv file.
	- Please note that the auction day is the date of the auction and not the day of service delivery, e.g. for an auction being run on the 21<sup>st</sup> March submission the auction date is 21
- The data types for each column are detailed in the table in the next slide to facilitate accurate and consistent data submission. Please ensure that the data types for each column align with the specifications outlined in the tables to avoid the possibility of rejection during the validation process.

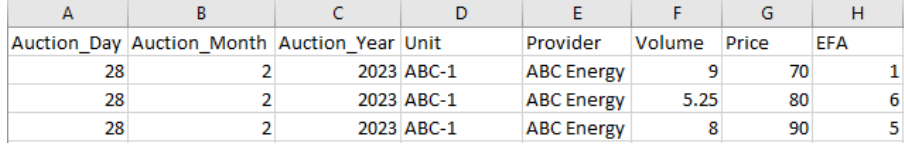

Example screenshot of the bid submission template

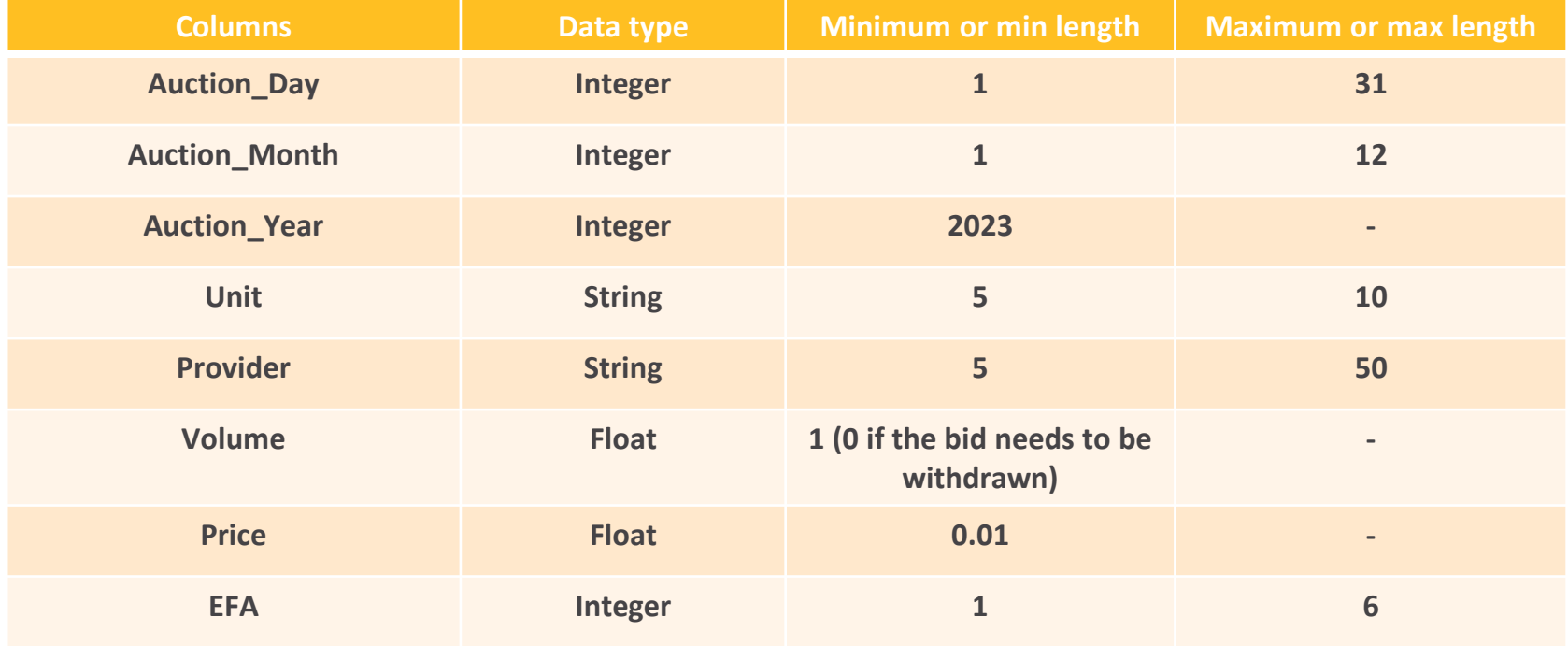

### **Error Codes**

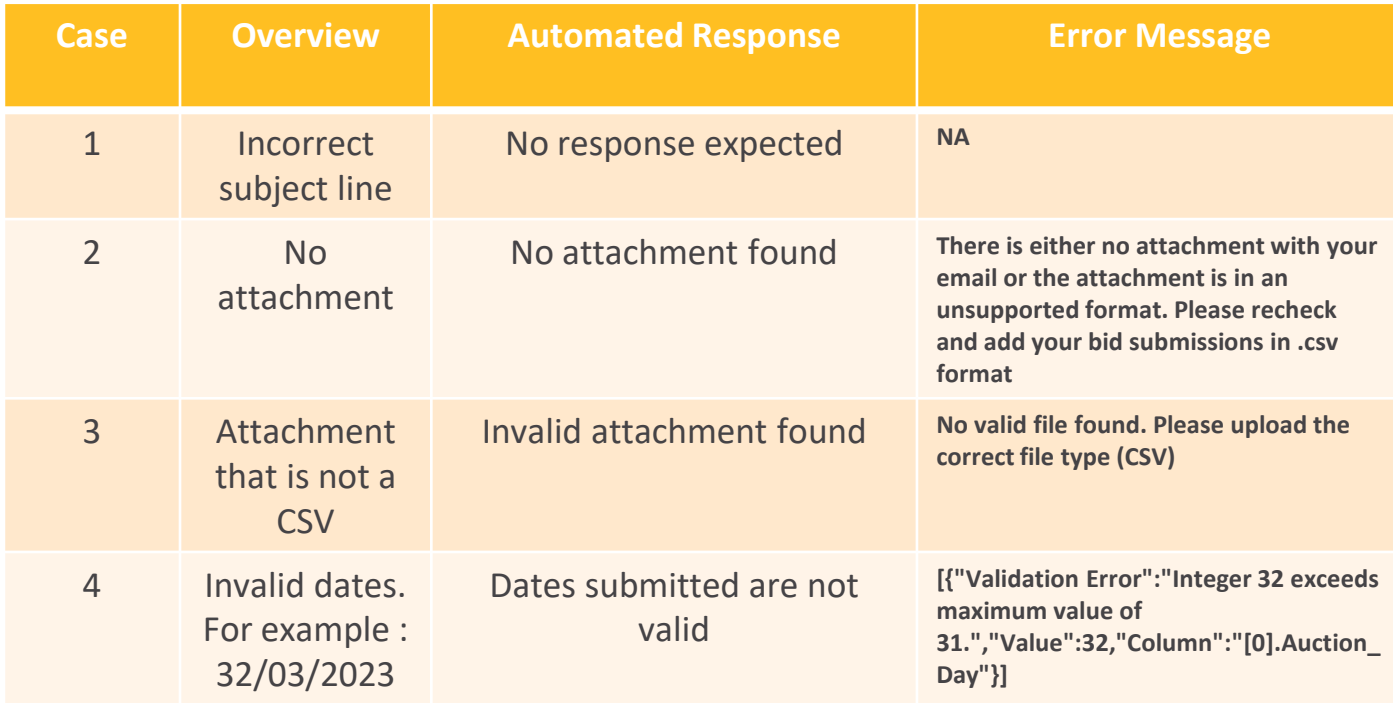

### **Error Codes**

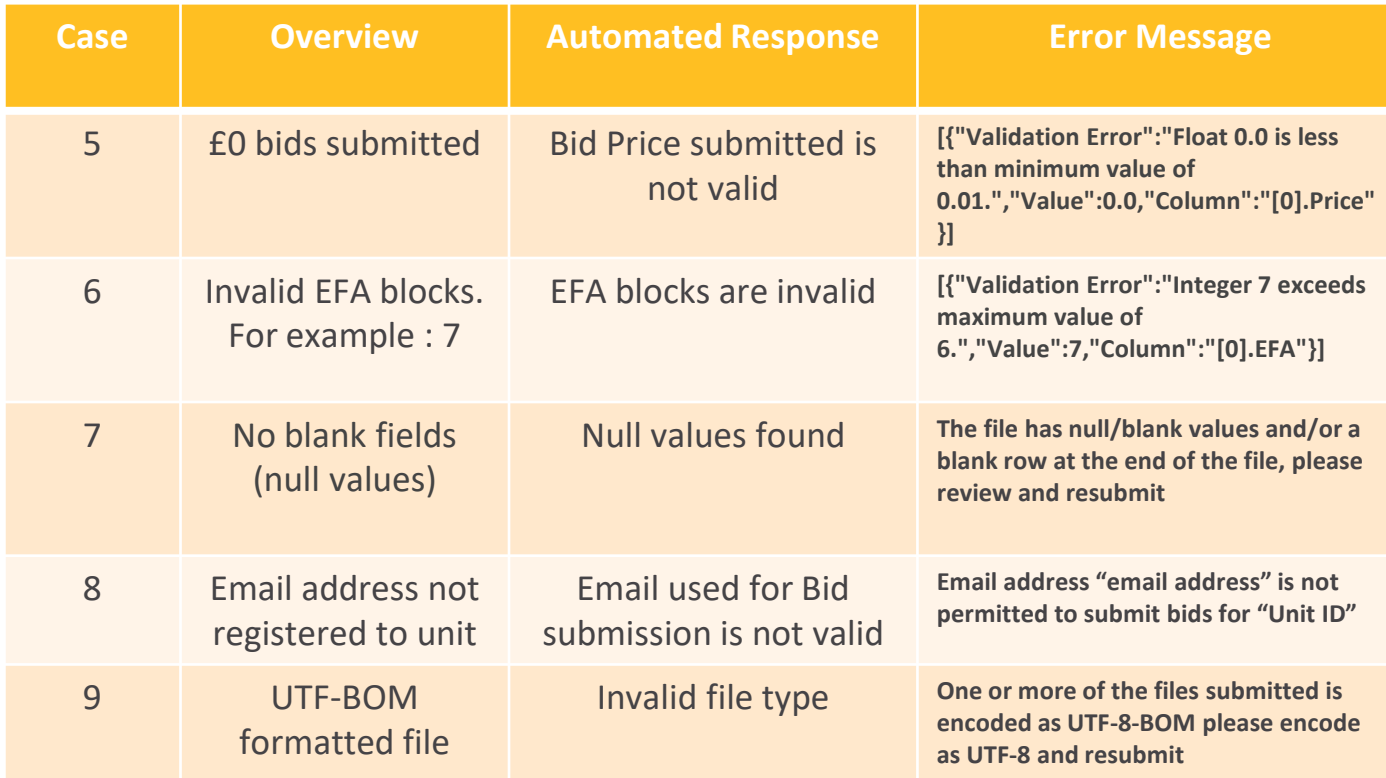

### **Error Codes**

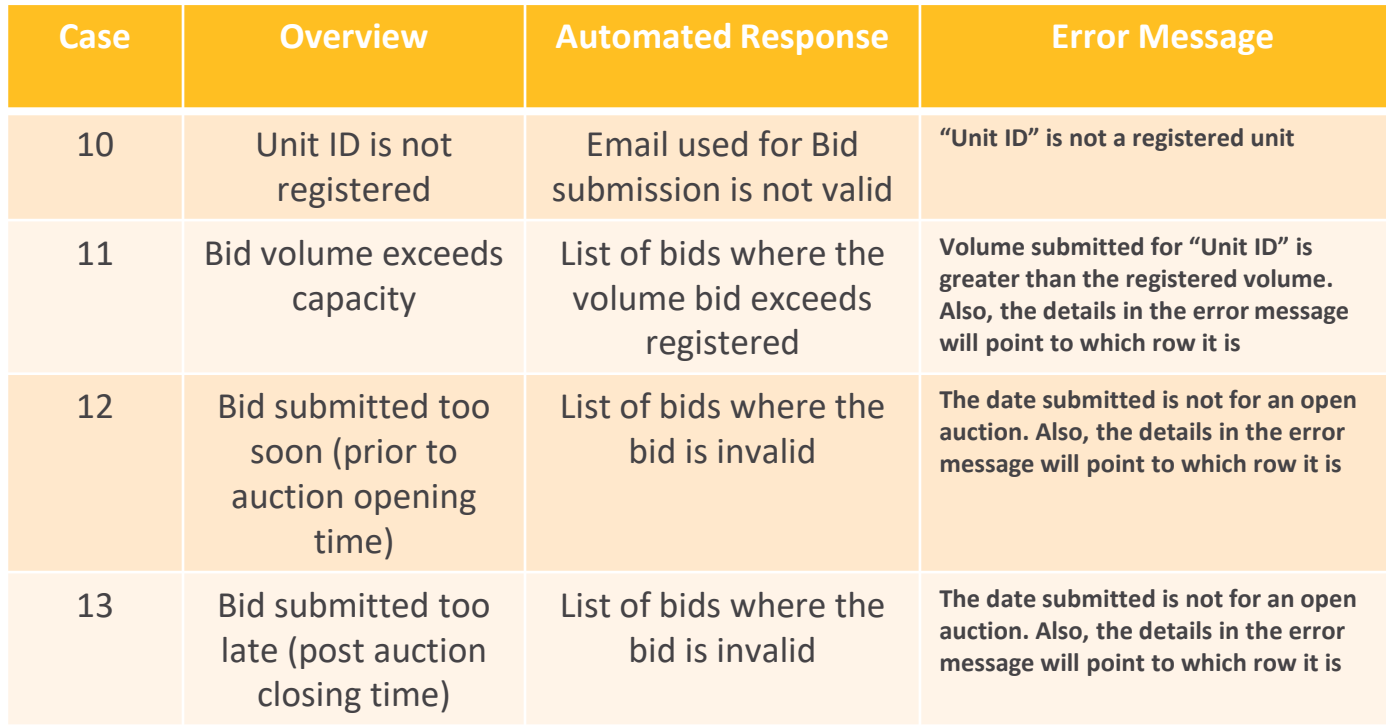

### **Results**

### Once the daily SFFR auctions have concluded the results will be uploaded on to the Data Portal in a machine readable format.

The publication of the results on SFFR daily auction will form the contact award and delivery obligations for accepted bids. Providers will not receive any other notification that they have been awarded a contact other than the auction results being published in a machine readable format on the ESO data portal.

Results will be published on the ESO Data Portal before the Auction Closing Time as defined in the Procurement Rules as 17:00 although the ESO will aim to publish soon as practible after after the auction assessment process has been run at 11:30.

The link to the SFFR results on the Data Portal can be found here: [https://data.nationalgrideso.com/ancillary-services/static-firm-frequency](https://data.nationalgrideso.com/ancillary-services/static-firm-frequency-response-auction-results)response-auction-results

### **Welcome to the National Grid ESO Data Portal**

Search

Open data from Great Britain's Electricity System Operator

### **Search Datasets**

98 **Datasets** 

14 **Data Group** 

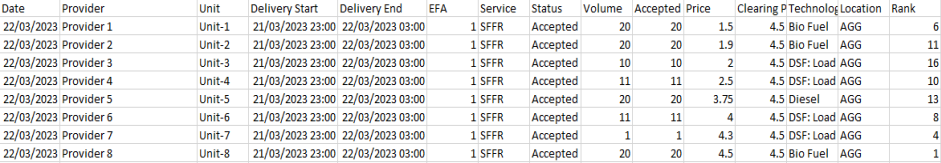

### Static FFR – Useful Links

Below are the website links to the following information:

### **Contractual Documentation**

*[SFFR Service Terms](https://www.nationalgrideso.com/document/276391/download)*

#### *[SFFR Procurement Rules](https://www.nationalgrideso.com/document/276386/download)*

*[SFFR Bid summission and provider templates](https://www.nationalgrideso.com/industry-information/balancing-services/frequency-response-services/firm-frequency-response-ffr?how-to-participate)* 

### **Testing**

*[FFR Testing Guidance](https://www.nationalgrideso.com/document/148811/download)*

*[SFFR Testing Analysis Tool](https://www.nationalgrideso.com/document/148831/download)*

*[FFR Test Injection Profiles](https://www.nationalgrideso.com/document/148831/download)* 

### **Results**

*ESO Data Portal - [SFFR Results Page](https://data.nationalgrideso.com/ancillary-services/static-firm-frequency-response-auction-results)*

### **Single Market platform**

*[Single Markets Platform Guidance and User Guides](https://www.nationalgrideso.com/industry-information/balancing-services/single-markets-platform)*

*SMP - [API Detailed Specification](https://www.nationalgrideso.com/document/272141/download)*

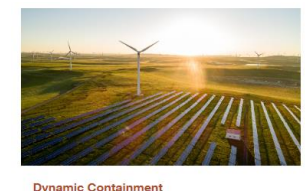

Dynamic Containment is the first of our

frequency response.

new end-state services, in order to meet

our most immediate need for faster-acting

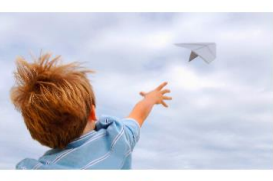

#### **Dynamic Moderation (DM)**

Dynamic Moderation (DM) rapidly delivers with the aim of assisting the ESO to keep frequency within operational limits.

#### **Dynamic Regulation (DR)**

Dynamic Regulation (DR) is a pre-fault service designed to slowly correct continuous but small deviations in frequency.

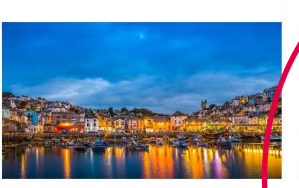

#### **Mandatory response services**

Mandatory Frequency Response is an automatic change in active power output in response to a frequency change and is a Grid Code requirement.

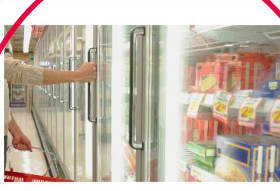

#### Firm frequency response (FFR)

Firm Frequency Response (FFR) is the firm provision of dynamic or non-dynamic response to changes in frequency. Find out about tendering with us.

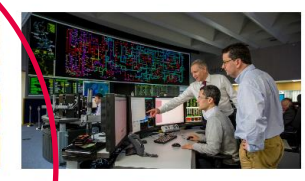

#### Phase 2 Auction Trial

Low Frequency Static (LFS) and Dynamic w High (DLH) frequency product are the prvices being procured through the EPEX uction platform.